# **AutoCAD Crack Download PC/Windows**

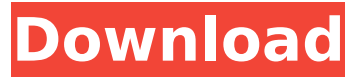

### **AutoCAD Free Download [32|64bit] (Final 2022)**

Autodesk AutoCAD Crack Keygen, 2017. AutoCAD is among the oldest CAD software applications in use today. The market for AutoCAD has been shrinking since the mid-2010s. Autodesk AutoCAD, 2014. AutoCAD 2014 is the current version of the application. It was released in December 2013. The first two versions of AutoCAD were called AutoCAD LT. There was no revenue for AutoCAD LT, and the first two versions of AutoCAD were free. Users who needed more functionality, such as architectural and engineering capabilities, were required to purchase the upgraded version. AutoCAD Original Release AutoCAD is a commercial-grade, professional CAD software application with a relatively high price. Its latest version is AutoCAD 2018. AutoCAD 2013 is the current version. AutoCAD is available for use at home, at schools, at workplaces, and for self-employment. AutoCAD is used at architectural and engineering firms, at government agencies and corporations, and by students, military personnel, artists, and hobbyists. AutoCAD is available on both a desktop and on mobile (tablet, laptop) platforms. Other CAD Software Applications For certain software applications, such as Autodesk Revit, users can easily export CAD files into other formats (e.g., DWG, DXF) for use with other software applications. However, this is much harder with AutoCAD. The following is a brief overview of other CAD software applications: Adobe® AutoCAD LT, 2017. AutoCAD LT is an enhanced variant of AutoCAD that was originally a free or low-cost option for software users. It is a very basic CAD application and only supports two-dimensional (2D) drafting. Some features of the product are free, while others are paid. It is a desktop application, not available for mobile devices. , 2017. AutoCAD LT is an enhanced variant of AutoCAD that was originally a free or low-cost option for software users. It is a very basic CAD application and only supports two-dimensional (2D) drafting. Some features of the product are free, while others are paid. It is a desktop application, not available for mobile devices. DraftSight®, 2017. DraftSight is a freeware, two-dimensional (2D) CAD drafting program that is compatible with

#### **AutoCAD With Full Keygen**

Data exchange. AutoCAD Exchange (formerly referred to as DWG by Design) is an application available on the Microsoft Windows platform, that enables designers to work on their own designs, without depending on AutoCAD to produce output from the design. A common criticism is that DWG and DWF lack some features found in the RTF format of other CAD programs (i.e. they cannot have styles, code, or embedded vector graphics). Connectivity AutoCAD supports connectivity with the following: PC Windows Mobile Bluetooth USB Network Drawing Features "Drawing" refers to objects that represent a geometric or non-geometric 2D, 3D or a combined form of these, e.g. 2D and 3D. This could be a line, polyline, spline, circle, arc, ellipse, sphere, freeform curve, plane, 3D geometry, wireframe, text, or even an image or PDF. Data is visualized on the screen and also recorded in a drawing. Attributes such as the color, linetype, linestyle, lineweight, join, offset, solid, and text can be set. Data can be created by the user or imported from files or databases. Users can use Data

Management in AutoCAD to navigate, view, edit, update, validate and convert data. The drawing can be saved as a DXF file, or printed. CAD formats may also be generated from a drawing. User-defined function (UDF) User-defined functions (UDFs) are programming functions that users can develop to perform calculations for a drawing. AutoCAD allows developers to create UDFs in AutoCAD in Visual LISP. In AutoCAD, the UDF may be used as a post-processing task to perform calculations on the displayed drawing such as converting a decimal to an integer. Function modules can be compiled and loaded into a drawing. These are available to the user with the post-processing interface (PSI), and can be used to perform some of the more common post-processing tasks including moving, rotating, mirroring, scaling, changing color, changing linetype, and even calculating the area of a polyline or circle. File formats AutoCAD supports DWG, DWF, DXF, KDX, and 3D DWG files. Format conversion The format conversion ca3bfb1094

# **AutoCAD License Keygen**

Open Autocad after installation and login to Autodesk online. Click on Application Manager. Select My Applications (Application Manager). In the Application Manager, search and select Autodesk Autocad. Click on the installed Autocad. Click on Activate. Click on Yes to proceed. Close the Autocad. You are now done. What is Inkscape? Inkscape is a vector drawing program that can be used to create vector graphics, both as illustration for websites, blogs or print materials. It is open source, free software (FOSS) and developed by the Inkscape project. Inkscape was first released in 2004 and was among the first Open Source software in the vector graphics category. It uses the SVG file format and supports the editing of graphical and illustrative elements. It is available for Windows, Mac OS X, and Linux. Start the Inkscape and open your SVG file. Click on the New icon. Select the Shape tool and click on the Place Shape tool. Select the Rectangle tool and click on the Rectangle tool. Drag the bottom point of the rectangle to the right. Select the Rectangle tool and click on the Rectangle tool. Drag the right point of the rectangle to the left. Select the Line tool and click on the Line tool. Drag the left point of the line to the right. Select the Line tool and click on the Line tool. Drag the bottom point of the line to the top. Select the Ellipse tool and click on the Ellipse tool. Drag the top point of the ellipse to the right. Select the Ellipse tool and click on the Ellipse tool. Drag the right point of the ellipse to the left. Select the Rectangle tool and click on the Rectangle tool. Drag the top point of the rectangle to the right. Select the Line tool and click on the Line tool. Drag the top point of the line to the bottom. Select the Line tool and click on the Line tool. Drag the bottom point of the line to the top. Select the Rectangle tool and click on the Rectangle tool. Drag the right point of the rectangle to the left. Select the Line tool and click on the Line tool. Drag the right point of the line to the top. Select the Ell

#### **What's New In?**

. Support for receiving feedback from designers of a variety of interfaces – from web pages, videos, and third party applications to printed paper or a PDF – to your drawings. (video: 2:09 min.) . Quickly preview markup changes to designs, without the need to reopen the drawings. (video: 2:44 min.) . Catch mistakes and changes quickly, even while in the middle of the design process. (video: 2:09 min.) . Use a keyboard shortcut to toggle between different design modes without leaving the drawing area. (video: 2:15 min.) . Use a keyboard shortcut to toggle between design modes without leaving the drawing area, and go to the Design Manager without exiting the drawing. (video: 2:15 min.) . Gather references from multiple sources and organize them into a gallery, automatically. . Create a visual summary of the part drawing by drawing lines and shapes on a blank canvas. . Display selected views on your screen at the same time. (video: 2:30 min.) . Add shapes and lines to your drawings to help you organize and generate the parts lists, quantity and package plans, and assembly drawings you need. . Make drawings that can be used to coordinate parts to prepare for CNC routing. . Take advantage of the new.dxf import capabilities and support.dxf import of crosshairs and hand-drawn annotations. . Create complex drawings using the new capabilities in the Python Scripting Editor,.py files, to edit parts, annotations, layers, and other features of AutoCAD. . Add components to the Assembly Drawing (AD) as individual drawings or as a group of linked drawings. . Automatically add components to the Assembly Drawing, and generate cross-references and other features for parts as you add them. . Simplify parameter validation to avoid creating invalid drawings. . Create a link to the Assembly Drawing and design parameters based on AutoCAD's Coordination of Parts and Annotations (CoPAN) standard. . Design and create assemblies, and integrate drawings and lines to create an assembly summary. . Detect and highlight potential conflicts between annotated or linked components in an assembly and in a cross

## **System Requirements:**

NOTE: Controller port may vary from console system to system. PC Version: Windows XP Service Pack 2, Windows 7 Service Pack 1 or higher Mac Version: OS X 10.6.6 or higher Linux Version: Ubuntu 16.04 or higher View the requirements for other controllers here: Manuals Paul Johnston, CP24.com A woman has been arrested

<http://buyzionpark.com/?p=52127>

<http://www.midax.it/registrazione-utenti/> <https://goandwork.net/wp-content/uploads/2022/07/AutoCAD-23.pdf> <http://dottoriitaliani.it/ultime-notizie/salute/autocad-22-0-crack-product-key-free-for-windows/> <https://www.naturghiaccio.it/2022/07/23/autocad-2023-24-2-crack-registration-code-free/> <https://mentorus.pl/autocad-activation-key/> <https://www.hajjproperties.com/advert/autocad-product-key-for-pc-updated-2022/> <https://www.greatescapesdirect.com/2022/07/autocad-2018-22-0-crack-patch-with-serial-key/> [https://pi-brands.com/wp-content/uploads/2022/07/AutoCAD\\_Crack\\_\\_Activator\\_Final\\_2022.pdf](https://pi-brands.com/wp-content/uploads/2022/07/AutoCAD_Crack__Activator_Final_2022.pdf) [https://queery.org/wp-content/uploads/2022/07/AutoCAD\\_Crack\\_Updated\\_2022.pdf](https://queery.org/wp-content/uploads/2022/07/AutoCAD_Crack_Updated_2022.pdf) <https://wellnesstowin.com/wp-content/uploads/2022/07/AutoCAD-11.pdf> <https://losoxla.net/autocad-2020-23-1-crack-product-key-full-free-updated-2022/> <http://muzing.ru/2022/07/23/autocad-crack-activation-key-download/> <https://engineeringroundtable.com/wp-content/uploads/2022/07/zeriwas.pdf> <http://ticketguatemala.com/autocad-23-1-full-product-key-mac-win/> <https://ayusya.in/autocad-crack-torrent-pc-windows/> <https://cycloneispinmop.com/autocad-crack-pc-windows-11/> [https://merryquant.com/wp](https://merryquant.com/wp-content/uploads/2022/07/AutoCAD_Crack__Activation_Code_With_Keygen_Latest-2.pdf)[content/uploads/2022/07/AutoCAD\\_Crack\\_\\_Activation\\_Code\\_With\\_Keygen\\_Latest-2.pdf](https://merryquant.com/wp-content/uploads/2022/07/AutoCAD_Crack__Activation_Code_With_Keygen_Latest-2.pdf) <https://buyfitnessequipments.com/2022/07/23/autocad-24-0-crack-activator-for-pc/> <http://www.alalucarne-rueil.com/?p=21531>